, tushu007.com

#### $\leq$ Premiere Pro CS4 $>$

<<Premiere Pro CS4 >>

- 13 ISBN 9787121104879
- 10 ISBN 7121104873

出版时间:2010-6

页数:323

PDF

更多资源请访问:http://www.tushu007.com

, tushu007.com

## $\langle$  < Premiere Pro CS4  $\longrightarrow$

 $CG$  $+$  $\mathrm{Q}\mathrm{Q}$  $Q\bar{Q}$ 

3ds max 2010

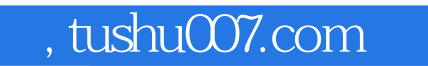

 $\leq$ Premiere Pro CS4 $\qquad \Rightarrow$ 

Adobe Premiere Pro CS4

 $,$  tushu007.com

# $\leq$ Premiere Pro CS4 $>$

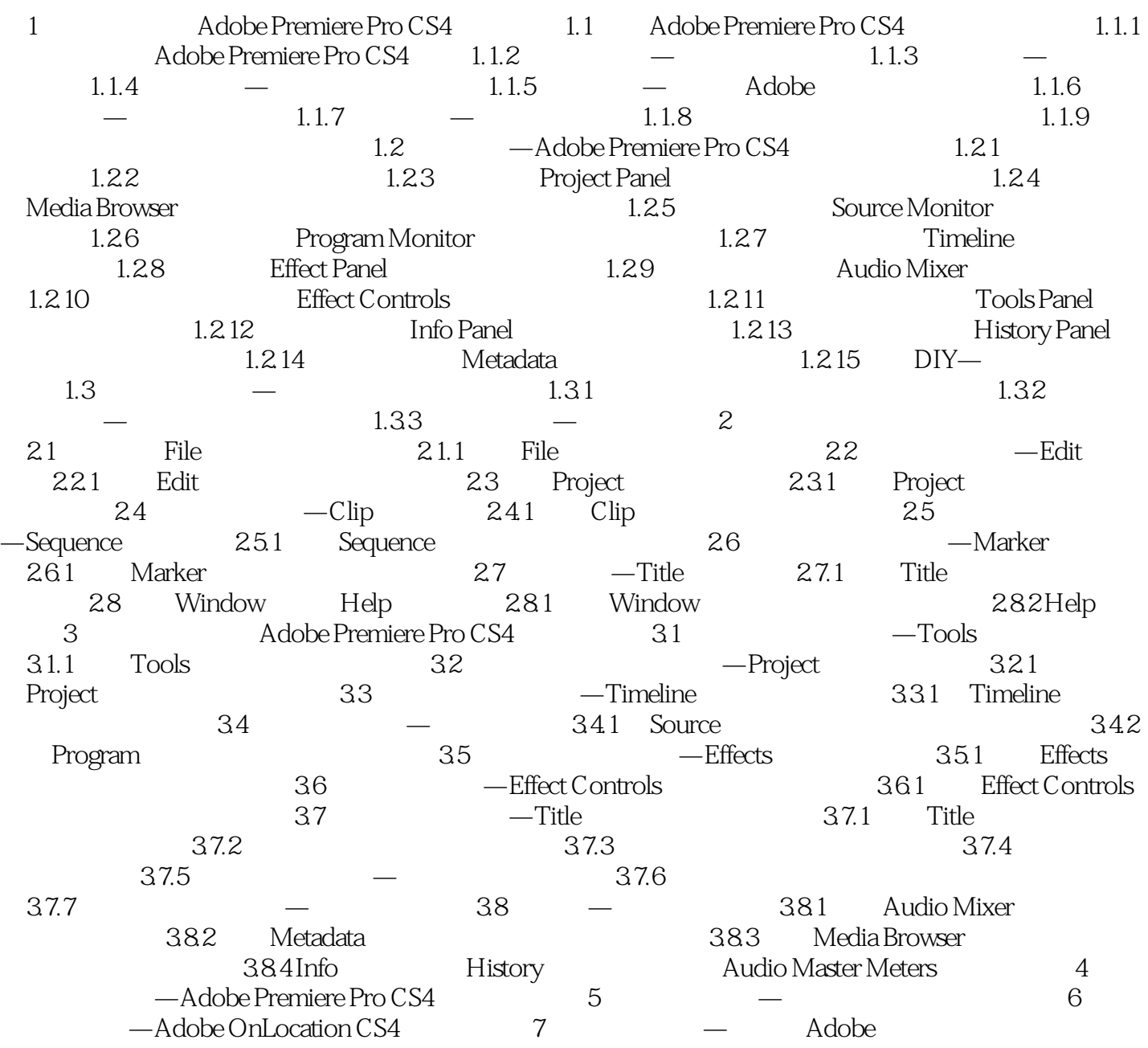

# , tushu007.com  $\sim$  Premiere Pro CS4  $>$ Premiere Pro CS4<sup>+</sup> Premiere Pro CS4<br>QQ

 $55$  800

 $500$ 

的感觉 配有QQ群在线技术支持 使您第一时间获得作者的技术支持 《Premiere Pro CS4高

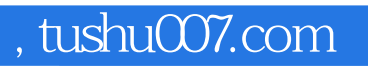

## $\langle$  < Premiere Pro CS4  $\longrightarrow$

本站所提供下载的PDF图书仅提供预览和简介,请支持正版图书。

更多资源请访问:http://www.tushu007.com